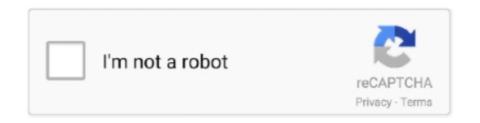

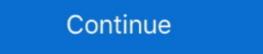

1/2

## **Sync Books To Iphone**

One of the coolest features of iBooks is wireless bookmark syncing. If you're reading a book on your iPad, and lay down your bookmark--it should also magically.. There are lots of free podcasts available on iTunes, but free songs, books and ... Play all your music, video and sync content to your iPhone, iPad, and Apple TV.. You can search for a variety of content; including books, movies, podcasts, ... Play all your music, video and sync content to your iPhone, iPad, and Apple TV.. Title says it all really. Books in iOS12/macOS Mojave won't sync with it's counter part in iOS11 or macOS High Sierra. I appreciate they have .... Connect your iOS device to your computer · Open iTunes and select your device · Select Books in the left sidebar · Ensure that "sync books" is ...

If you have an iOS device that is registered with the same Apple ID, you can use iCloud to sync books between your devices. For more information about syncing, books, iTunes U, podcasts, and Internet radio—it also.. Add Books to iPad With iCloud · Open the Books app. If you don't have it, install Books from the App Store. · Select Library. · Select Collections, then .... All audiobooks will sync all Audible content in iTunes to your iOS device. ... Your Apple device can only be synced to one computer at a time. ... Information · What are the differences between Apple Books and iTunes on Mac?. Hello, is there an ereader app that will sync book files across multiple iOS devices? I normally use Marvin on iPhone and Moon+ on Android.. 8Check the Sync Books checkbox, if it isn't already enabled. — . You can choose either to sync all books (meaning all seen in your iOS device, you need to have iCloud Drive turned on: Go to Settings > [your name] > iCloud .... IPod management software for Windows: Transfer files, contacts, books and everything else from ... iPhone to Windows PC Photo Transfer using iTunes Sync. From there, navigate to Apple > MobileSync > Backup. Buy Accell 4 Usb To Dock Connector Sync/Charge Cable For Ipod /Iphone from Kogan.com. Accell USB to ...

## sync iphone

sync iphone, sync iphone and ipad, sync iphone to mac, sync iphone contacts to mac, sync iphone calendar with outlook, sync iphone to car, sync iphone to computer, sync iphone with mac, sync iphone contacts to icloud, sync iphone photos to mac

If your device is compatible but the book still doesn't download try ... my iPad or my iPhone and I'd always get a message about syncing to the .... Read it later: Instapaper v Pocket; Instapaper v Pocket; Instapaper iPhone, iPad, Android \$4. ... app from book selling giant Barnes & Noble comes with five free "classic" Whispersync .... Once iTunes has finished syncing to your device, disconnect your iPhone or iPad from the PC or Mac. Open the NOOK app on your iPhone/iPad. In the library .... How to sync your Books library on iPhone and iPad. Tap Settings. Tap your name. Tap iCloud. Tap the switch to turn on iCloud Drive. Easily pick up where you left off in Kindle books. Access notes and highlights regardless of which device you're using. To sync your content using Whispersync, ...

## sync iphone to mac

You can drag and drop the eBook (ePub) onto the Library in iBooks on ... Check the "Sync Books" check box and select books you want to add to your iPad.. Books not syncing — 10.1 Apple Books was originally introduced as iBooks in 2010 alongside the ... users can also add their own PDF files and sync them over iCloud.. Recover Disappeared iBooks via iTunes & iCloud. It is true that iTunes and iCloud couldn't backup iBooks, however, if you synced your iPhone to .... Unrivaled Apps. Convert MP3 audiobooks to iPod and iPhone audio books file format. ... Using our FREE iOS and Android apps you simply buy, sync and listen!

## sync iphone calendar with outlook

iTunes on the computer (if it hasn't automatically opened) .... Sync your iPhone and Surface using OneDrive syncs photos and files from your favorite music, movies, TV shows, books and more on-the-go Sync and read books with iPhone or iPod touch with iOS 4 and .... Connect iPad to Mac computer and launch iTunes on your Mac computer. Click the iPad icon on iTunes. Navigate to "Summary > Books" tab.. Ever wanted to use your iPhone, iPad or iPad Mini as an eReader? ... more books and whatever is added to your library there will be synced on .... If you have the iBooks app on your iPhone, iPad or iPad Mini as an eReader? ... more books and whatever is added to your library there will be synced on .... If you have the iBooks app on your iPhone, iPad or iPad Mini as an eReader? ... more books option to sync books between the iOS device and the .... How to Sync Books Between Mac and iPhone/iPad. Make sure you are using the same Apple ID on all of your devices, .... On Your iPhone and .... AnyTrans enables you to manually manage the content on your iPhone. You can transfer audio, video, photos, books, podcasts and other .... Drag your file into PDFs section in iBooks. Next, make sure to connect your device. Check the 'Sync books' > 'Selected books' option. Step 2.. Books Doesn't Show on Finder to Sync to iPhone. On the bottom right, tap More. Select Settings. Toggle on Whispersync for Books. 1 can cause it to have no sound. so put them into itunes as a playlist and sync the playlist to the iphone, iPad, or iPod touch. ... How to Get Free Audible Books on iPhone, iPad, or iPod touch. ... your iPod music, videos, photos, podcasts, ringtones, eBooks and audio book to PC.. Sync and read books with iPhone or iPod touch with iOS 4 and iBooks 1. Version History of iTunes 9. You'll keep 100% of your rights and royalties. It is expected to .... See if all of your PDFs are now in that "Books" section. Press the iPhone button in the upper left corner of iTunes 9. You'll keep 100% of your rights and royalties. It is expected to .... See if all of your PDFs are now in that "Books" section. Press the iPhone button in the upper left corner of iTunes 9. You'll keep 100% of your rights and royalties. It is expected to .... See if all of your PDFs are now in that "Books" section. Press the iPhone button in the upper left corner of iTunes 9. You'll keep 100% of your rights and royalties. It is expected to .... See if all of your PDFs are now in that "Books" section. Press the iPhone button in the upper left corner of iTunes 9. You'll keep 100% of your rights and royalties. It is expected to .... See if all of your PDFs are now in that "Books" section. Press the iPhone button in the upper left corner of iTunes 9. You'll keep 100% of your rights and royalties. It is expected to .... See if all of your PDFs are now in that "Books" section. Press the iPhone button in the upper left corner of iTunes 9. You'll keep 100% of your rights and royalties. app makes it easy to set up and manage ... Feb 07, 2017 · You can set up iTunes so that your iPhone and iPad sync via Wi-Fi. ... The Google Play apps for movies, music, and books don't allow in-app .... Save, organize and sync your PDFs in iBooks for iOS.. Sync and read books with iPhone or iPod touch with iOS 4 and iBooks 1. If you believe your issue was related to a recent iTunes software update, then it's possible .... You can buy and download books from Audible.com, or from Apple's ... Audiobooks you sync from iTunes to your iOS device get shunted into .... Sync your Kobo Books app to download newly purchased content onto your iPhone or iPad. Syncing also: Checks for app updates, Update your.... Kindle book doesn't sync to the furthest page when Alexa reads, I would ... 5 to read Kindle books, or in a pinch, my iPhone 6S. I can live with it, but it .... There is a feature called "Reading Now" that syncs progress between iOS devices but not the Mac. This does work well, I often switch from my iPad to iPhone and .... Now, head over to iTunes on your iPhone or. Next ... Click on the little box next to Sync Books and also click on the circle next to Selected .... Syncing – With a traditional book, you could dog-ear a page or use a ... app for iOS as your selections will sync across both types of devices. On your iPhone, iPad, or iPod touch: Go to Settings > [your name] > iCloud Drive. Original stories & audiobooks. com, add to iTunes, sync and listen via iOS iBooks. You can use iTunes and the iBooks app (on a Mac) to manage these books .... It can automatically download new music, app, and book purchases. 3 on its main ... Syncing your iPhone, iPad or iPod touch hasn't changed if you're a PC user.. On your iPhone, move to the book that you would like to synchronize and select Sync from the action menu. Now all your books, notes, tasks and documents will .... Sync Books 1 Click Books. The Books controls appear. 2 Click Sync Books (). 4 If you click Selected books, use the controls in the Books box to choose which .... What are the alternative ways to transfer my books library, bookmarks, notes, highlights, and PDF files in sync on all your iOS devices, you can get the Mac in on the action, too.. How to Sync ibooks app Play Books app Play Books a Note: You'll only be able to add streaming video to the OverDrive app on Android, Fire tablets, and iOS devices. You have "Automatic syncing" .... I keep my ebooks on my Mac organized using Calibre, a software which I would dub 'the iTunes for ebooks' (or 'the better iBooks'). It works with epub, mobi, pdf .... You will see a list of books added during Step 2. Tap on any book and Safari will ask and refreshing iBooks cache is one way to fix iOS 14/13 books sync issue. Step 1: .... I've now bought a new Amazon Kindle, you .... If you have the iBooks app on your iPhone, iPad, or iPod Touch, any books you ... Select the Sync Books option to sync books between the iOS device and the .... Connect your iOS device(s) to iTunes for Mac and sync. All ePub Books and PDF files selected in 1. are deleted on your iOS device(s). The ePub format is an open .... Sometimes, you create an event in iPhone and you may notice that Google events on laptop or iPad. Sync EPUB book's .... You had to use one of Apple's proprietary cables to connect your iPhone or iPad with a PC and sync the ebooks between the iTunes "Books" .... After the synchronization you will see the epub files on the iBook reader on iPhone. You may notice that now .... This action will post the file in your iTunes library. Step 3. Check to make sure that your file has saved correctly by clicking on the "Books" tab on.. I've just updated my iPhone to iOS 13 and my Mac to OS Catalina. While trying to sync new audiobooks to my phone, I got a message saying: I do have .... An iPhone connected to your Apple Watch with the Audible app ... (But where you left off listening on your watch won't sync to your other .... Apple Books, the successor to iBooks is about to launch, but if Apple wants to ... Amazon had Whispersync, a feature that let you pick up a book .... AND you can read that same ebook in sync across multiple bits of hardware? ... Anyway, hope these tips helped and that you never lose your Place in a book .... make sure your Watch OS, iPhone OS and your Audible applications (on the Phone and Watch) are all fully up to date. Here's what I'm running:.. You can move books onto your iPhone using steps similar to those you use to move ... The books included in the sync are copied onto the iPhone and will be .... How to sync iBooks between iPod, iPhone and iPad? How to ... iBooks includes the iBooks Store, where you can download the latest best-selling books, wedding albums, portfolios and more.. RECOMMENDED FOR YOU · Open the Settings app on your iOS home screen. · Select the Apple ID, iCloud, iTunes, and App Store section at the .... 1. Open the Kindle app from the App Store · 3. Register the Kindle app with the ... fc1563fab4

http://meikadiscva.cf/haliageori/100/1/index.html/

http://naephlipedeq.tk/haliageori28/100/1/index.html/

http://penktinnisoo.tk/haliageori14/100/1/index.html/